### **User Manual for how to Use the Forgot Password**

### **Enter the Username**

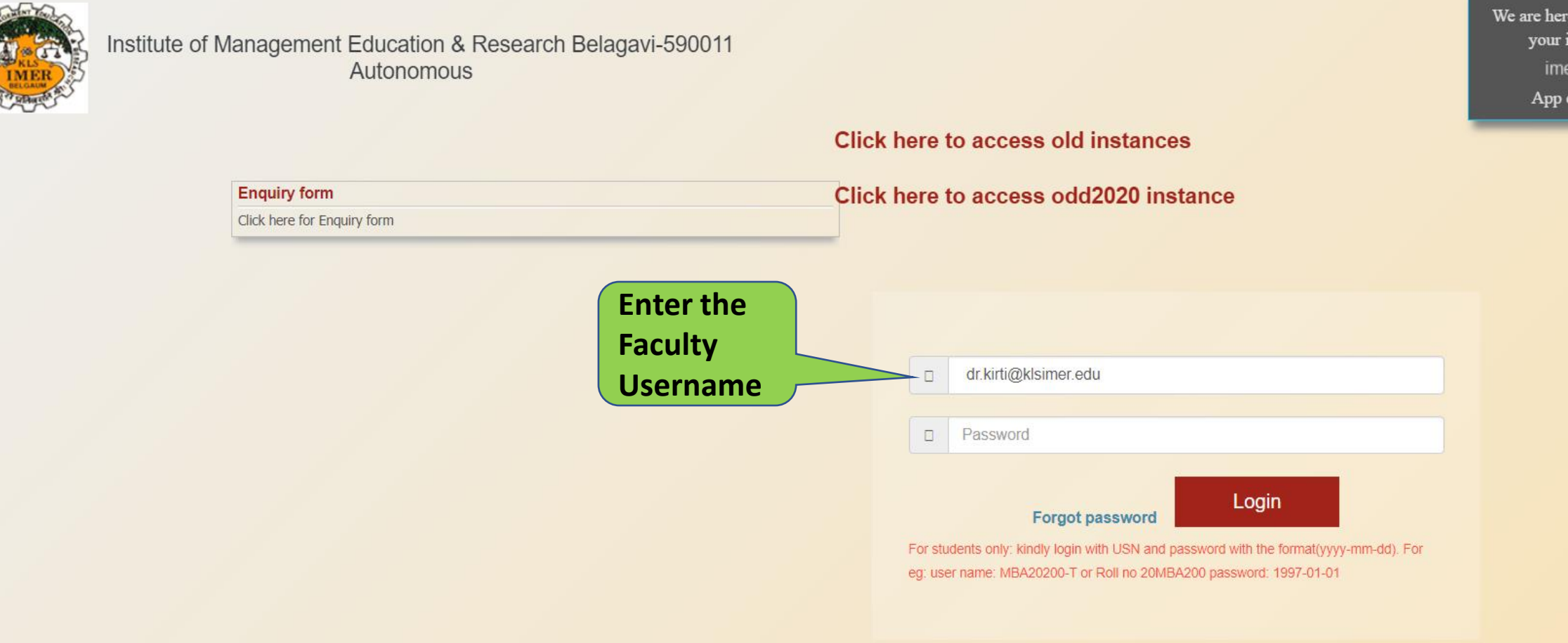

We are here to help. Please send your issue or query to imer@contineo.ir App code: 00221601

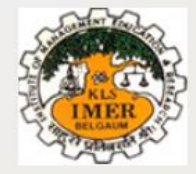

#### Institute of Management Education & Research Belagavi-590011 Autonomous

We are here to help. Please send your issue or query to imer@contineo.ir App code: 00221601

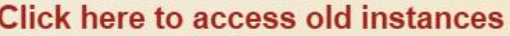

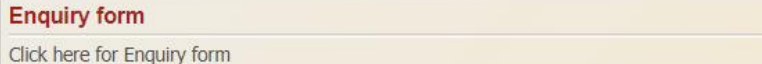

Click here to access odd2020 instance

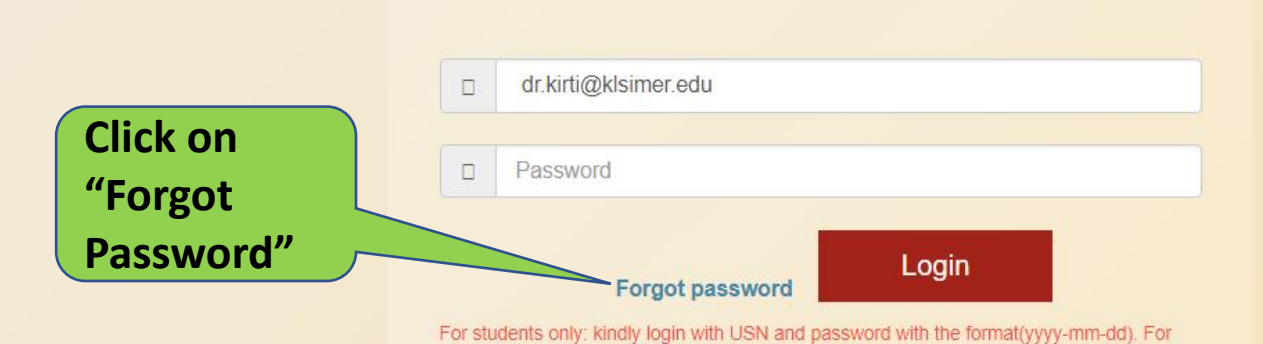

eg: user name: MBA20200-T or Roll no 20MBA200 password: 1997-01-01

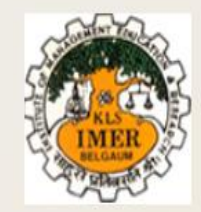

Please enter user name for which you want to recover password

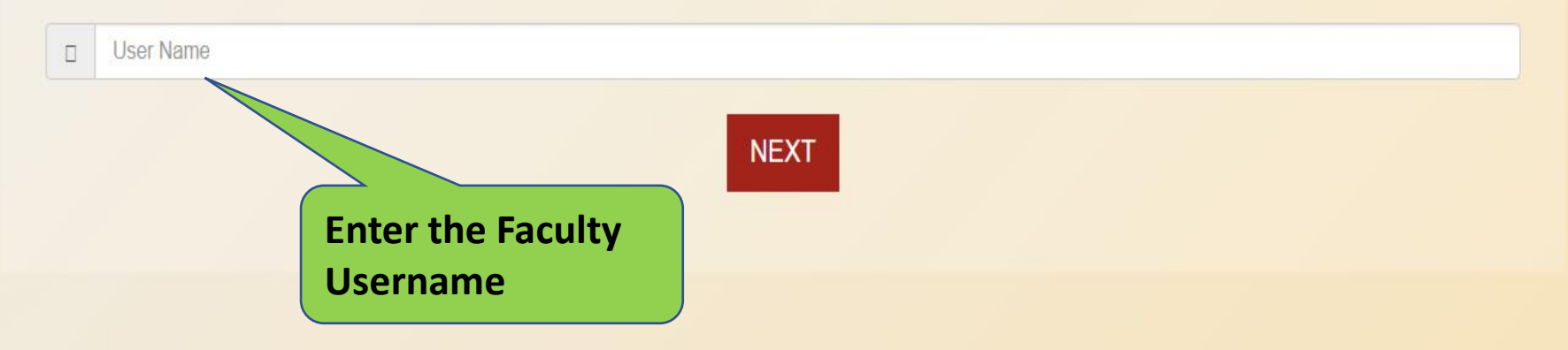

Home

Copyright © Contineo| All right reserved.

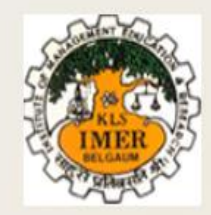

Home

Please enter user name for which you want to recover password

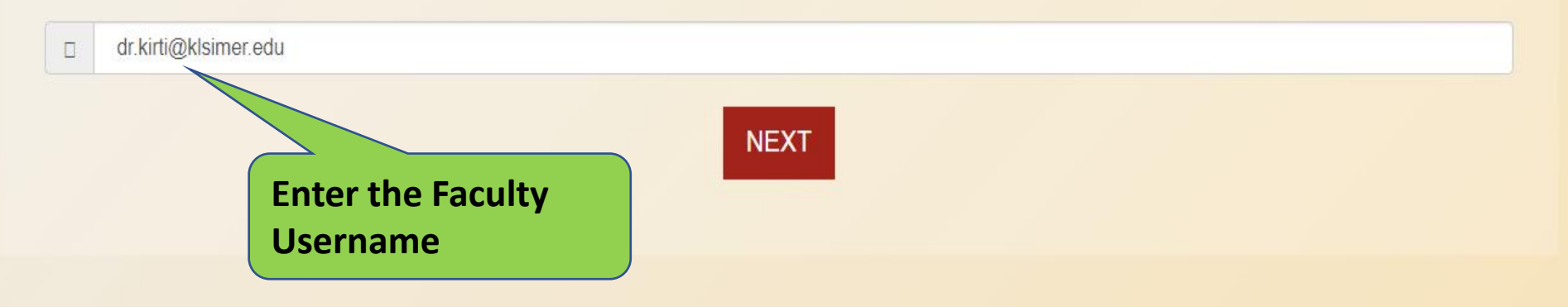

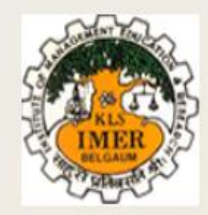

Home

Please enter user name for which you want to recover password

dr.kirti@klsimer.edu  $\Box$ 

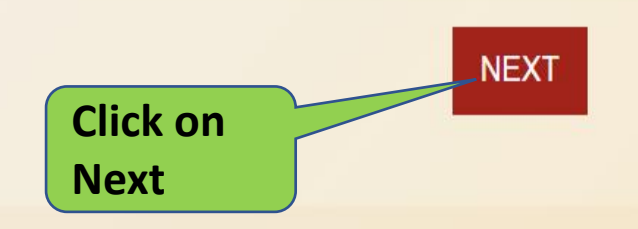

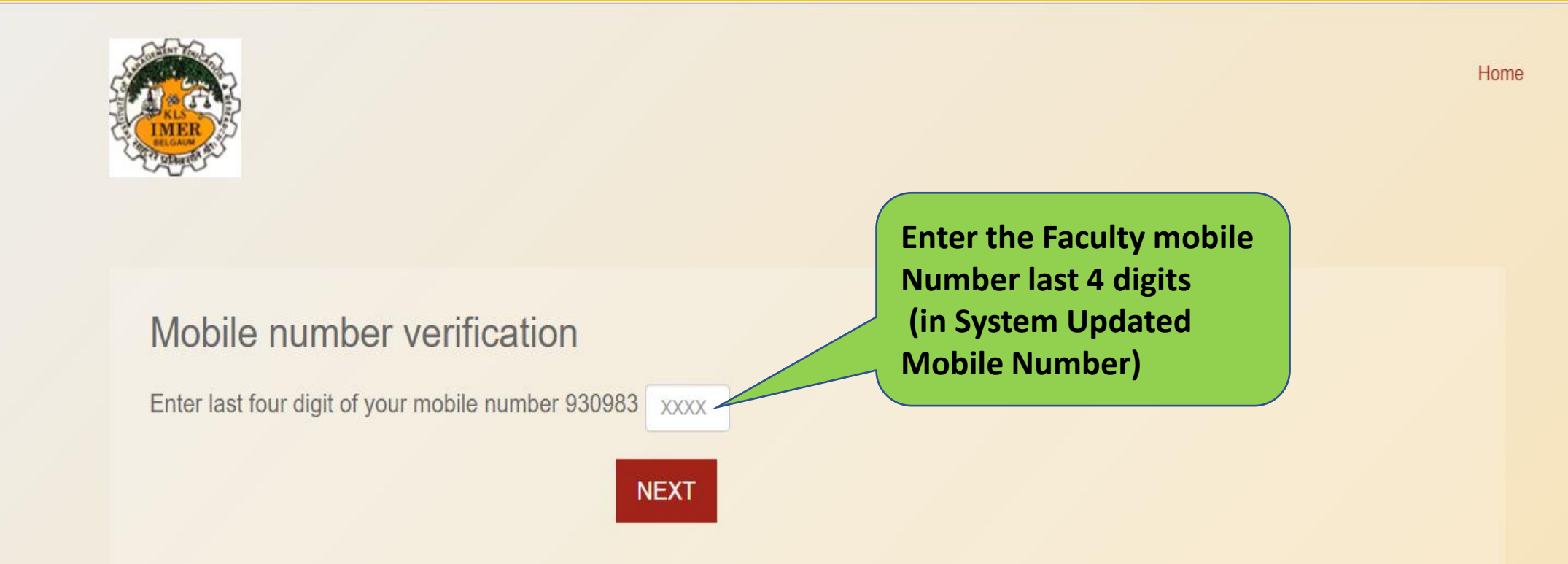

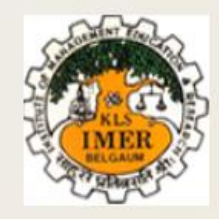

#### Home

### Mobile number verification

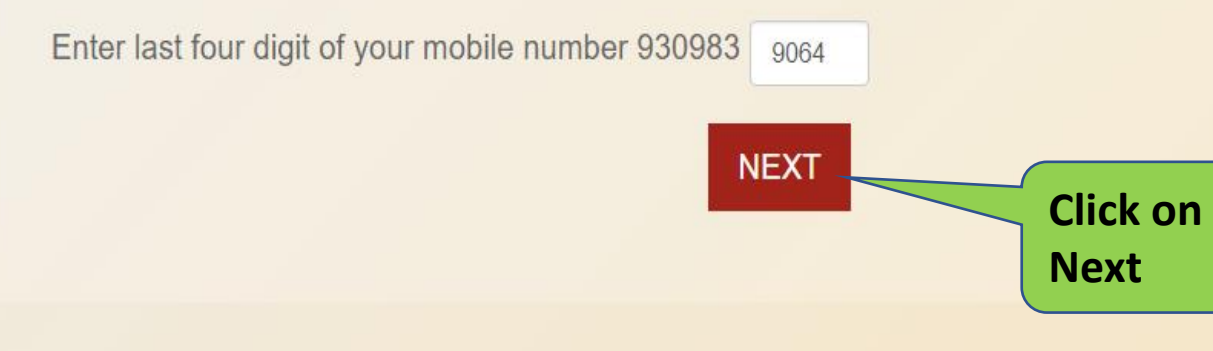

Copyright © Contineo| All right reserved.

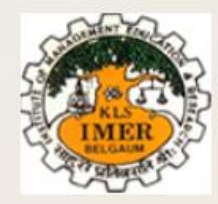

Home

### OTP sent to dr.kirti@klsimer.edu (please update your valid mobile number)

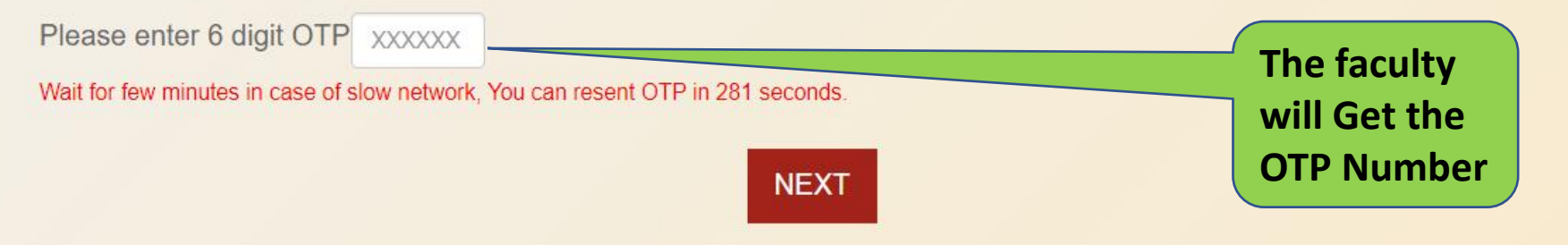

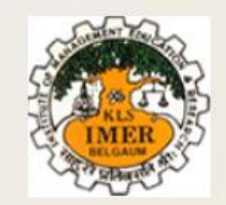

Home

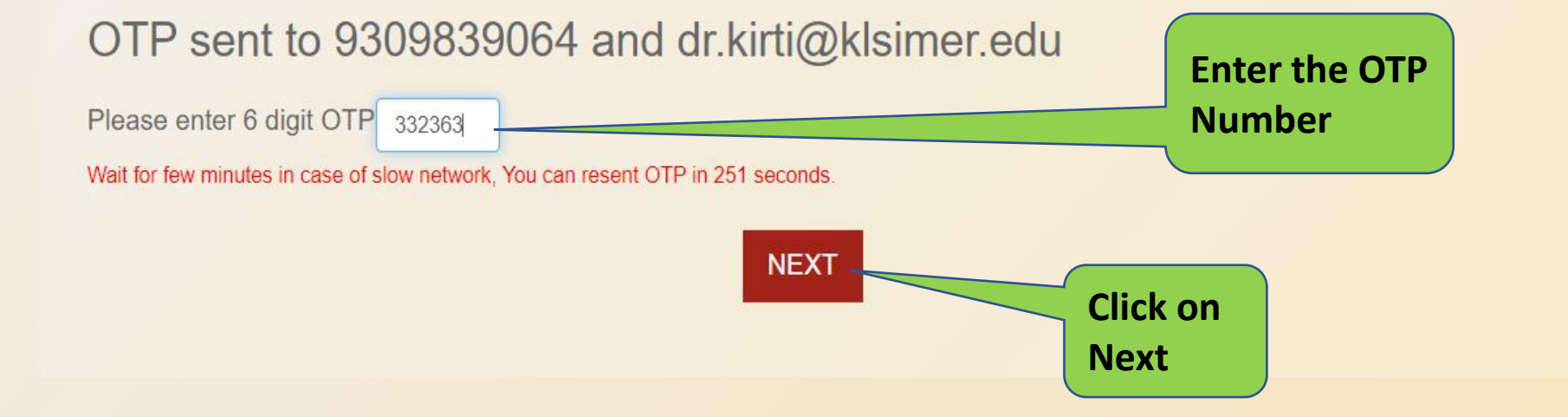

Copyright © Contineo| All right reserved.

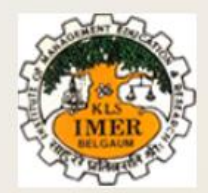

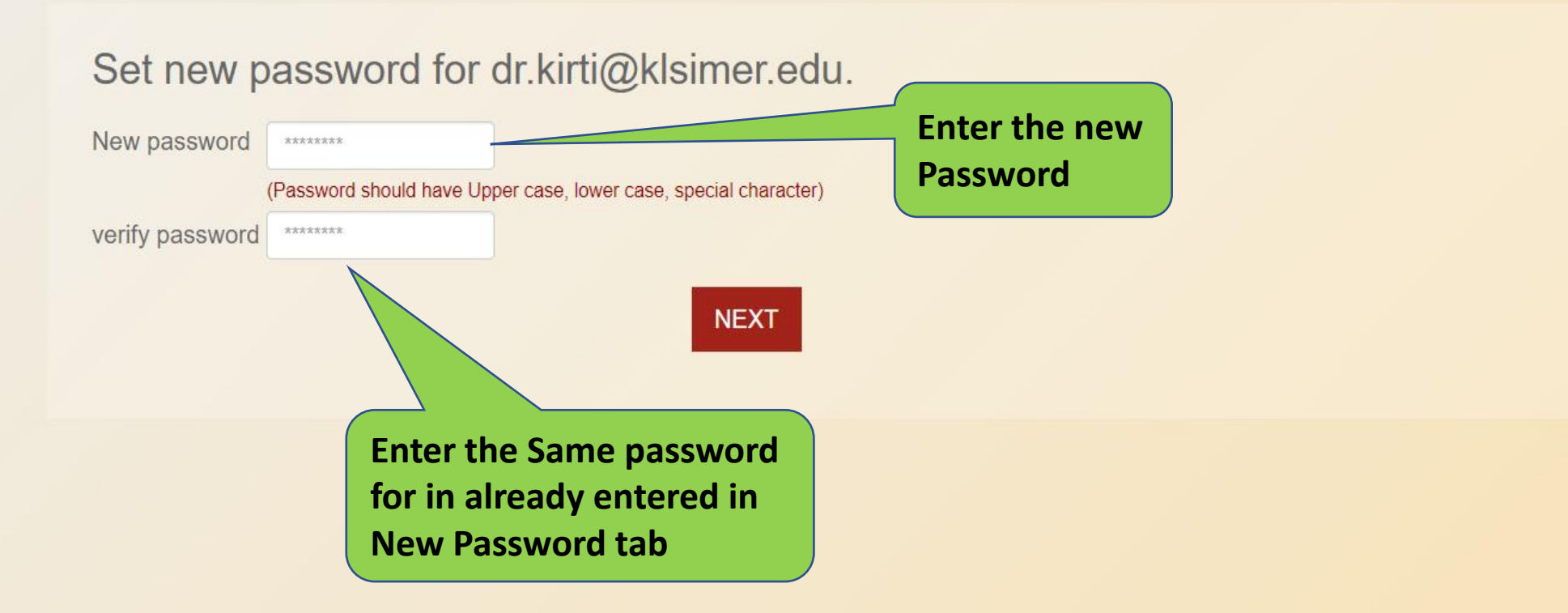

Home

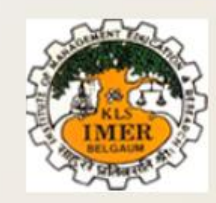

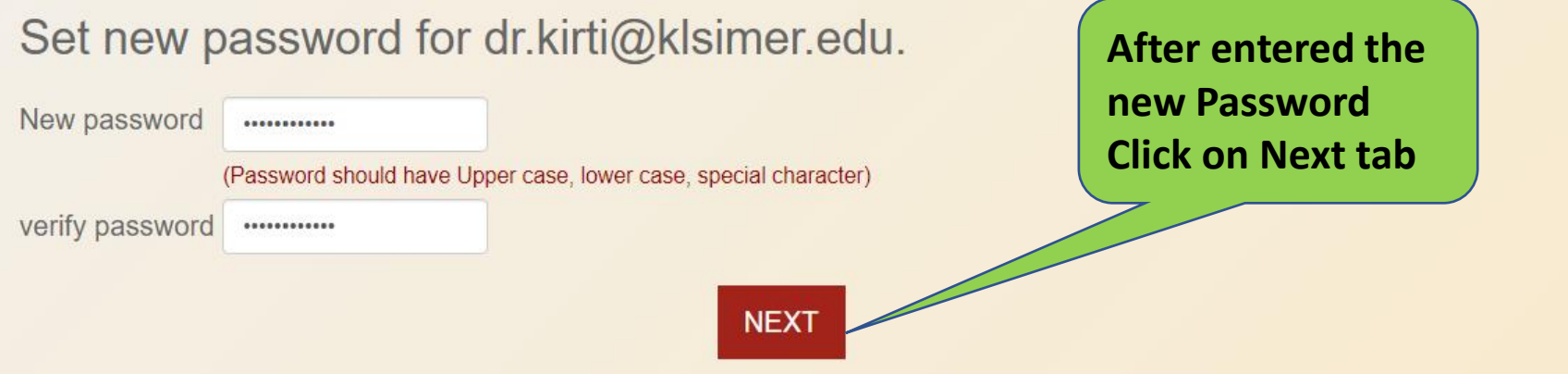

Home

Copyright © Continei| All right reserved.

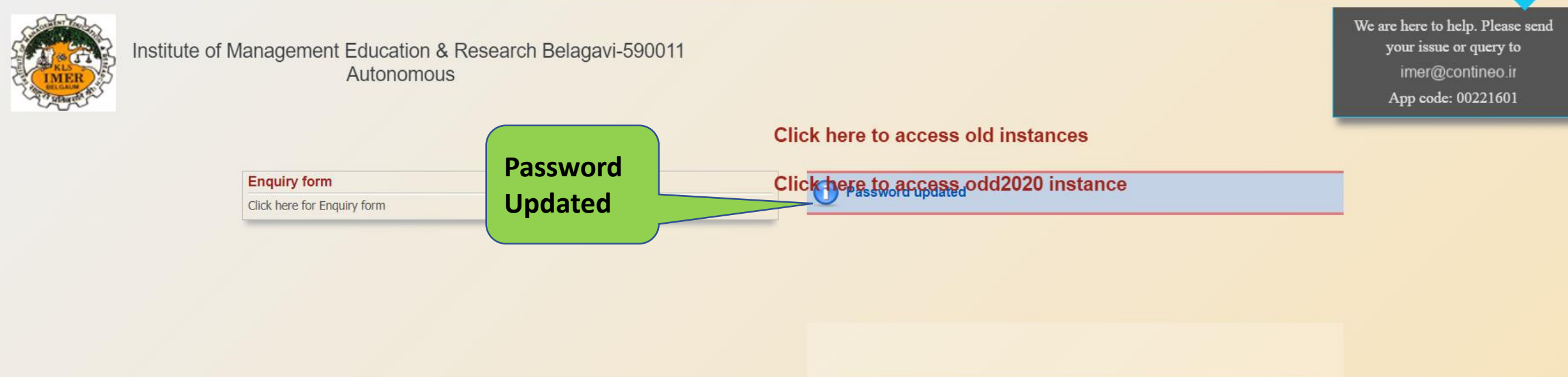

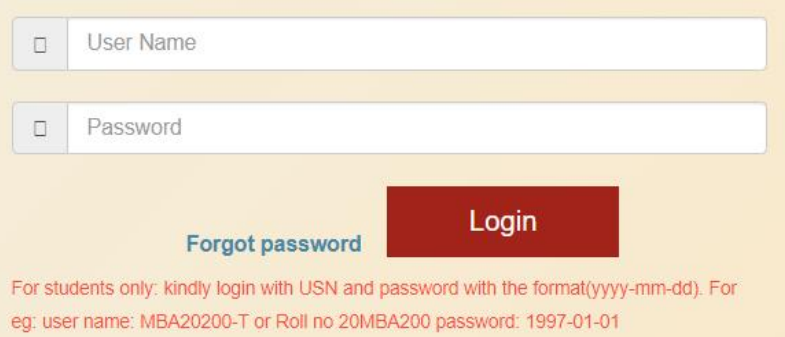

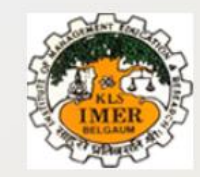

Institute of Management Education & Research Belagavi-590011 Autonomous

We are here to help. Please send your issue or query to imer@contineo.ir App code: 00221601

Click here to access old instances

Click here to access odd2020 instance

Click here for Enguiry form

**Enquiry form** 

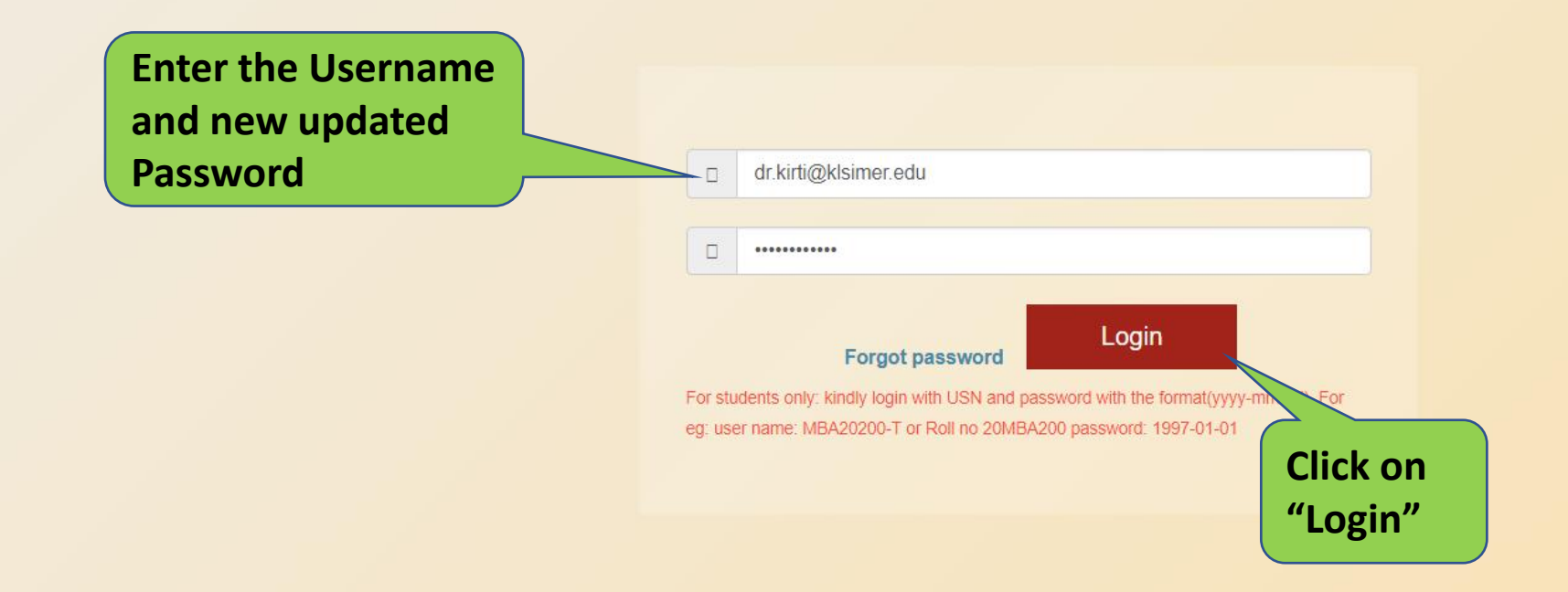

### **Faculty Dashboard**

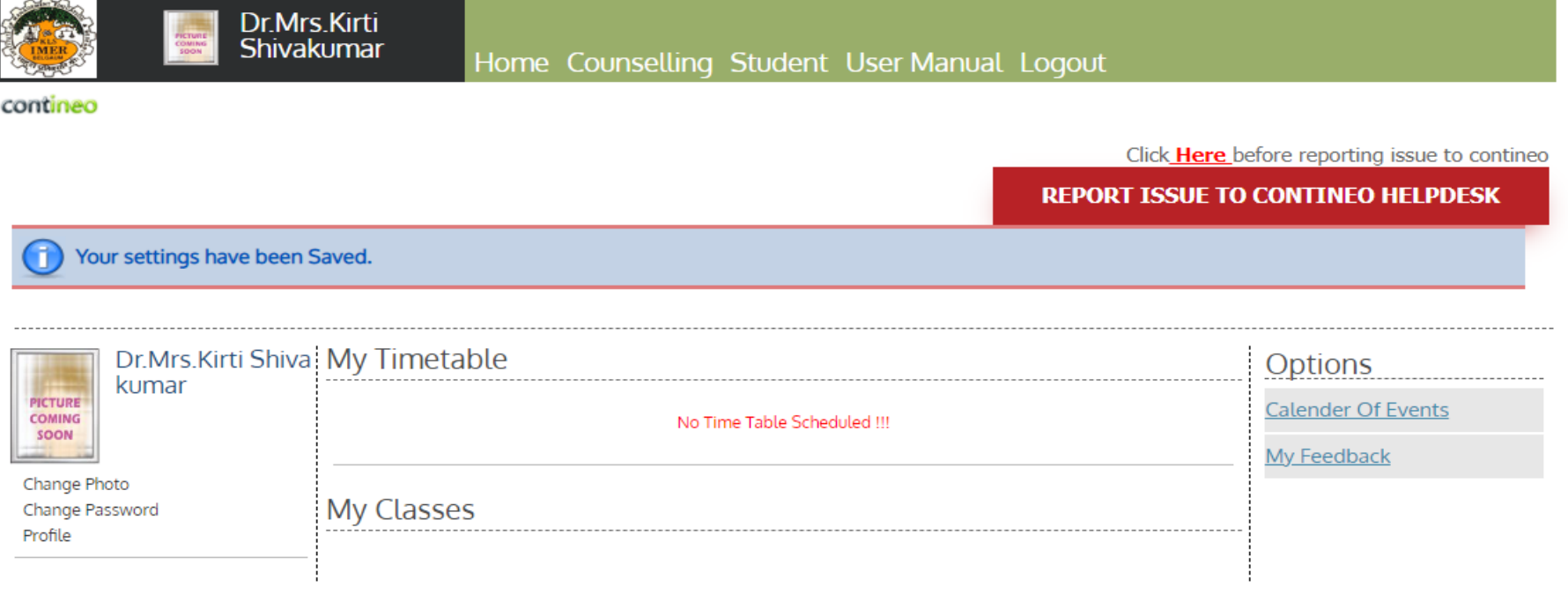

# **Any issues and quires please send E-Mail to imer@cotineo.in**